Vector Brushes – Trees Top View | Retina

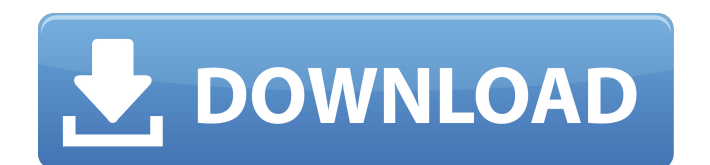

**Tree Top View Brushes Photoshop Free Download Crack+ Free Download [Updated] 2022**

\* \_7\_ : If you are using Photoshop to edit blackand-white images, you may also want to check out Photoshop Elements. Unlike Photoshop, which emphasizes using layers for effects, Photoshop Elements is better at handling and manipulating black-and-white images in their raw form. Figure 7-1: This image was all made using Photoshop and Photoshop Elements, layered onto one another.

**Tree Top View Brushes Photoshop Free Download Crack+ (LifeTime) Activation Code Download [32|64bit] [2022-Latest]**

Best Free Photoshop Alternatives Photoshop is a paid product with a yearly subscription. However, there are still some good Photoshop alternatives that are free and that have been specially made to replace Photoshop. Best Free Photoshop Alternatives (all categories) 1. Best Photoshop Alternatives: Pixelmator Pro (\$99) –

pixelmator.com Pixelmator is a powerful app for photographers that is free. Pixelmator Pro, its paid alternative, uses more memory and is not as fast as the free version. It is a powerful app for photographers that is free. Pixelmator Pro, its paid alternative, uses more memory and is not as fast as the free version. It features many tools to edit images, create new ones, and keep those edited photos ready for sharing and printing. Pixelmator is a powerful app for photographers that is free. Pixelmator Pro, its paid alternative, uses more memory and is not as fast as the free version. It features many tools to edit images, create new ones, and keep those edited photos ready for sharing and printing. It is a fully featured graphics editor with features such as layers, channels, and symbols. It can even create a wide variety of vector shapes, fonts, vectors, and bitmaps. 2. Best Photoshop Alternatives: PicsArt Photo Editor – pixlr.com PicsArt Photo Editor is a free online photo editor with tools that you'll find in most other photo editors such as layers, curves, curves, brushes, filters, and much more.

PicsArt Photo Editor is a free online photo editor with tools that you'll find in most other photo editors such as layers, curves, curves, brushes, filters, and much more. The app includes a number of templates for printing and sharing. 3. Best Photoshop Alternatives: Gimp (\$32 – \$99) – gnome-look.org The most famous Photoshop alternative for free is Gimp, an open-source alternative to Photoshop. It is free for noncommercial use and is widely used by graphic designers, web designers, photographers, and graphic artists. The most famous Photoshop alternative for free is Gimp, an open-source alternative to Photoshop. It is free for noncommercial use and is widely used by graphic designers, web designers, photographers, and graphic artists. It was once called XDraw, and features a user interface similar 05a79cecff

Is Web 2.0 still a thing? Web 2.0 used to be all the rage. But since early 2009, it's been almost impossible to see a web site or a mobile app without the blue 'X' icon next to it. The thing is, by now, most web sites and mobile apps have probably moved on to Web 3.0, where users actively participate and create online content. When Web 2.0 arrived, back in 2005, it stood out by being a new way of doing things. It let people collaborate and publish content -- like blogs and Wikipedia -- on the web. And it quickly became popular. It was both a tool for users to share information and a developer challenge: How could users be involved in publishing their information while giving developers tools to structure it? But then users didn't want to be just a tool in someone else's network anymore, and since there was no coordinated community, Web 2.0 soon went off the boil. And no one really knows how to make it a viable networking tool

now. But that doesn't mean there aren't more ideas than there used to be -- let's take a look at how Web 3.0 could be the next step in web evolution. Web 3.0 has to be participatory Web 2.0 was marked by participation. When you joined a network, you could share your thoughts and ideas with friends, and collaborate with them by building websites or blogs. But while building sites and blogs was a great way to get exposed to ideas and collaborate on community, it was still very much a one-way model. You submitted, they approved, or they rejected your content. Your web presence didn't affect your interactions with others in the network, and although you could use tools like Flickr and YouTube to communicate, you still kept to yourself. The biggest advancement Web 2.0 brought to web presence was the ability to create social networks. You could join social networks like Flickr, Flickr Friends, and Orkut, and use them to publish content and share ideas with people you knew. The whole point of this was to make web presence more community-oriented, where users

could engage in social interactions that affected their web presence. It's still very much about turning outward, with websites and blogs, as opposed to being self-contained. Web 3.0 is about community Web 3.0 is all about community. It's about the concept of participation and networking, and making it happen without

**What's New In Tree Top View Brushes Photoshop Free Download?**

Useful Photoshop Tips Photoshop is extremely versatile, and if you can master it, you can do almost anything you want to in photography, design, and videography. However, to get the most out of Photoshop, there are a few things you should know. 1. Learn the Keyboard You can use the tools and effects in Photoshop without using the keyboard at all. This is fine if you're working in a simple document, but if you're dealing with a more complicated Photoshop document, such as for a design or web page, then you should learn to use the keyboard. The PS keyboard shortcuts are pretty easy to remember, so when you're first

## learning, just play around with them. You can move between tools quickly by using the

keyboard shortcuts, and they allow you to manipulate each tool separately. 2. Select a Tool or Effect With all of the tools in Photoshop, it's essential to learn to use them properly. Whenever you have an open Photoshop document, you should always be able to choose one of the tools, effects, or brushes by opening the Photoshop dropdown menu. You can also select a tool by holding the Alt key and pressing the letter corresponding to the tool you want to use. In most cases, you can click once on the tool in the toolbox to open it. With this method, you can double-click on the tool to change its size and location, which is helpful if you're trying to create a custom tool. 3. Zoom in and Out You can do most of your image editing in Photoshop by zooming in and out. The Zoom tool is available by clicking on the Zoom tool under the Tools panel. Zooming in and out allows you to zoom in on any part of your image, as long as it is saved at a higher magnification than the rest of your image. This makes it easier

to work on individual parts of your image. It also allows you to place smaller parts of images onto a different layer. 4. Toggle Layers One of the most common layers in Photoshop is the Background layer. This allows you to change the background color or texture of your image. All of your layers should be on top of one another, so if you want to change the texture of a layer, you can just move it up or down and paint over it with the Background Eraser tool. 5. Pan and Zoom There are several ways to move the entire

**System Requirements For Tree Top View Brushes Photoshop Free Download:**

PC, MAC, Laptop, mobile, tablet or any other gadgets with screen resolution between 720p and 1080p is sufficient for the game. Game was created on the Unity engine. Minimum graphics settings for 1080p, 720p resolution  $-16$ , 64, 32 or 8 MB. More Graphics Settings – 40, 64, 96, 128 or 256 MB RAM. Play anywhere, anytime on your PC, MAC, Laptop, mobile, tablet or any other gadgets. Battle of the Gods (2012) A summary of

<https://dzambelis.co.uk/advert/download-%e2%80%a3-free-photoshop-vector-patterns/>

<https://in-loving-memory.online/free-ps-brushes/>

<https://iranskillhouse.com/blog/index.php?entryid=3479>

[https://akastars.com/upload/files/2022/07/5uDCyfoAGMBgICkrKKij\\_01\\_8d6d8e39f1e5c31ce53ae18cbbaf276](https://akastars.com/upload/files/2022/07/5uDCyfoAGMBgICkrKKij_01_8d6d8e39f1e5c31ce53ae18cbbaf276a_file.pdf) [a\\_file.pdf](https://akastars.com/upload/files/2022/07/5uDCyfoAGMBgICkrKKij_01_8d6d8e39f1e5c31ce53ae18cbbaf276a_file.pdf)

https://networny-social.s3.amazonaws.com/upload/files/2022/07/8uER2N2M9 jXsucs jqp45\_01\_7d2c57b01f4da [0992c2a91efab7252b0\\_file.pdf](https://networny-social.s3.amazonaws.com/upload/files/2022/07/8uER2N2M9jXsucsjqp45_01_7d2c57b01f4da0992c2a91efab7252b0_file.pdf)

[https://www.merexpression.com/upload/files/2022/07/KzxhdKjJxufO3V4rUtin\\_01\\_7d2c57b01f4da0992c2a91e](https://www.merexpression.com/upload/files/2022/07/KzxhdKjJxufO3V4rUtin_01_7d2c57b01f4da0992c2a91efab7252b0_file.pdf) [fab7252b0\\_file.pdf](https://www.merexpression.com/upload/files/2022/07/KzxhdKjJxufO3V4rUtin_01_7d2c57b01f4da0992c2a91efab7252b0_file.pdf)

<https://thebrothers.cl/adobe-photoshop/>

<http://www.distrixtmunxhies.com/2022/07/01/photoshop-portable-64bit-free-download/>

<https://klassenispil.dk/photoshop-free-download-for-windows-10/>

<https://kramart.com/adobe-photoshop-2019-official-version/>

<http://rayca-app.ir/wp-content/uploads/2022/07/marlelli.pdf>

[https://www.nn.be/fr/system/files/webform/job\\_application\\_form/resume/photoshop-portable-downloadbull.pdf](https://www.nn.be/fr/system/files/webform/job_application_form/resume/photoshop-portable-downloadbull.pdf) <https://ebs.co.zw/advert/adobe-photoshop-7-free-download-for-windows-7-8-10/>

<https://auxclicscitoyens.fr/wp-content/uploads/2022/07/talbqua.pdf>

<https://venbud.com/advert/adobe-photoshop-crack-serial-key-download/>

https://spacezozion.nyc3.digitaloceanspaces.com/upload/files/2022/07/OpBxM6ZxlhhR9s8whSTs\_01\_7d2c57b [01f4da0992c2a91efab7252b0\\_file.pdf](https://spacezozion.nyc3.digitaloceanspaces.com/upload/files/2022/07/QpBxM6ZxlhhR9s8whSTs_01_7d2c57b01f4da0992c2a91efab7252b0_file.pdf)

[https://www.newdurhamnh.us/sites/g/files/vyhlif3526/f/uploads/application\\_for\\_assistance.pdf](https://www.newdurhamnh.us/sites/g/files/vyhlif3526/f/uploads/application_for_assistance.pdf)

<https://bodhibliss.org/open-sans-extrabold-fonts-webfonts/> <https://www.travelrr.com/download-free-arabic-fonts-for-photoshop/>